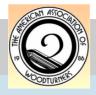

#### **MCW Newsletter**

August 2007

#### **Montgomery County Woodturners**

www.montgomerycountywoodturners.org

Volume 2007, Issue 8

MCW Newsletter

Page 1

#### August Meeting and Demonstration (Eliot Feldman)

The next meeting will be:

Date: Thursday, August 9, 2007

Time: 7:00-9:00 PM Location: Woodworkers Club

> 4950 Wyaconda Road Rockville, MD 20853 (301) 984-9033

#### <u>Agenda</u>

6:45 -7:00 PM Bring a chair, get a name tag, register your Show & Tell

item with Mike Collela. donate to the silent auction, bid on a silent auction item, and meet fellow members.

7:00 - 7:15 PM Brief business meeting, Show & Tell

7:15 - 8:50 PM Program: **Dean Swaggert - Open Segmented Turning** 

8:50 - 9:00 PM Pay for and retrieve your silent auction items, pack

up, put the lathe and space back in order.

# Dean Swaggert Demonstrator of Open Segmented Turning

#### **Program**

Open segmented turning means that the piece has many segments glued up, as in ordinary segmented work, but there are open sections all throughout the form ('open', meaning that you can see into the vessel.) Dean utilizes the methods found in William Smith's book, *Segmented Wood Turning*.

#### **Profile**

Dean has been turning off and on for about 15 years. He also likes to build furniture. He belongs to five different turning clubs. Dean likes to turn pieces with different shapes & design, something that is a challenge to make or determine how it was made. For the open segmented turning demo he will demonstrate tips and techniques throughout the process. Dean will take us through the entire process starting with design & layout, and then moving through wood preparation, cutting segments, special positioning jig, indexing, gluing, turning, sanding & finishing.

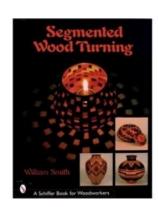

August 2007

MCW Newsletter

Page 2

### Special points of interest:

- YouTube Videos
- Member Profile

| Inside this issue:         |       |  |  |  |
|----------------------------|-------|--|--|--|
| August Meeting<br>& Demo   | 1     |  |  |  |
| July Business<br>Meeting   | 2     |  |  |  |
| President's<br>Perspective | 2     |  |  |  |
| Member<br>Information      | 3     |  |  |  |
| Editor's<br>Viewpoint      | 4     |  |  |  |
| Web Site<br>Update         | 5     |  |  |  |
| News about our<br>Members  | 6     |  |  |  |
| 2007 AAW<br>Symposium      | 7     |  |  |  |
| July's<br>Demonstration    | 8-9   |  |  |  |
| VisArts                    | 10    |  |  |  |
| WTC                        | 11    |  |  |  |
| YouTube<br>Videos          | 12-13 |  |  |  |
| Exotic Lumber              | 14    |  |  |  |
| Exhibits and Conferences   | 15    |  |  |  |
| Future Meetings            | 15    |  |  |  |
| Member Profile             | 16-20 |  |  |  |
| Craft School<br>Classes    | 21    |  |  |  |
| Chapter                    | 22    |  |  |  |

Contacts

#### **July Business Meeting Minutes**

No decisions or actions to report from July's meeting.

#### President's Perspective (Phil Brown)

Our July meeting, featuring Alan Leland, with an attendance of 19 members and guests, went well. There was no competing class or noisy equipment running as we experienced in June. Special thanks to Clif Poodry for helping make the environment so pleasant.

To provide maximum time for outside-paid demonstrators, I've previously canceled Show & Tell, and most of the business meetings. However, Show & Tell is a key way for us to see each other's work and to feel more connected as a community. So I now propose that we

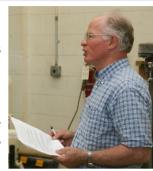

resume conducting Show & Tell at each meeting, holding comments to a minimum and limiting discussion time to 10 minutes when we do have an outside demonstrator. This proposal has unanimous support from officers who commented how Show & Tell gives us all something to aim for, it allows us to see what others are doing, how our work measures up, and is a prime way to get members to come forward and dialogue with others.

We now have an exhibit committee of three - Clif Poodry, Hal Burdette, and myself. I intend to start small with some exhibits in public library wall cases and encourage membership participation. We are currently scheduled for a month-long exhibit at the Davis Library in January 2008 and the Potomac Library in July 2008. In the more distant future, we could apply to art centers and small museums as well. So, regardless of your experience level, I hope each of you will plan to make and set aside work to exhibit. This gives you a chance to evaluate your work in an exhibit setting and alongside your peers. In addition, seeing your work on display is bound to make you feel good.

I'm pleased that our membership continues to grow. Several people who have taken Clif's classes are now members such as Genya Markon seated in the picture to the right.

We have some outstanding demonstrators scheduled. I hope you can attend some of the remaining meetings this year. And I hope your wood turning is going well.

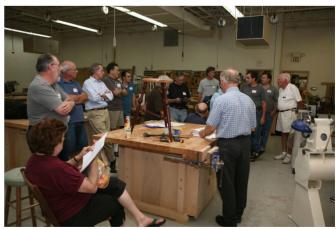

#### **New Members** (Stuart Glickman)

Member Name Elliot Schantz Location
Pembroke Pines FL
& Silver Spring, MD

#### Help out a fellow turner!

A few members or potential members cannot drive at night, or for another reason need a ride to our Thursday night meetings. If you don't find another member in our membership list near your community, let Don Couchman know of your need. He will help in locating a member to provide transportation.

#### Welcome to our newest members!

#### Membership Application Form and Interest Profile (Stuart Glickman)

MCW Membership Application forms available at: <a href="http://montgomerycountywoodturners.org/Membership.aspx">http://montgomerycountywoodturners.org/Membership.aspx</a>

To become a member, please print out, complete and either mail it or personally deliver it to Stuart Glickman along with a check payable to Montgomery County Woodturners. Please ensure you include your email address as notification of the monthly MCW Newsletter publication is made electronically. In addition, include your personal website if you would like it referenced on the MCW website as a way to showcase your work.

Express your interests and needs. We encourage everyone to complete a MCW Member Interest Profile which is included with the Membership Application form on the MCW website. This is of great benefit to the officers as we develop programs to meet everyone's needs. Please take the time to complete your profile and provide to Stuart Glickman at the next chapter meeting.

#### Member Discounts (Clif Poodry)

#### **Rockville Woodworkers Club**

http://www.woodworkersclub.com/

Remember to support the Woodworkers Club by purchasing turning supplies during our meetings and save 10 percent on the retail price.

#### Woodturning Club Member - Login <a href="http://www.woodturnerscatalog.com">http://www.woodturnerscatalog.com</a>

Club members: Save 10% on all finishes & disc abrasives with Craft Supplies USA! Just mention your club name and save, all year long. You can always see current club specials by clicking on the members login button on their homepage. New 15% specials are updated on the 1st of the month, which can ne accessed by clicking on the hotlink above and going to the club member login located on the lower right portion of the page.

#### Mentor Program (Donald Couchman)

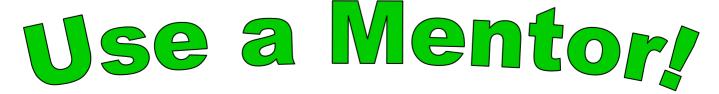

#### Editor's Viewpoint (Bert Bleckwenn)

With having additional time on my hands while recovering from my recent surgery, I've been able to explore and check out additional turning resources.

I'm very happy to report that I'm recovering well and will be returning to work on August 6th with absolutely no restrictions or long-term implications to my health or my turning activities!

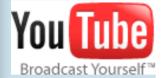

You will find the results of one of my explorations elsewhere in this newsletter which is a hot-linked collection of links to various YouTube turning related videos. Most of them are short videos and hope that you take the opportunity to review at your leisure.

Member Profiles

I have also started to make shop visits to some of our members. Armed with a digital camera, digital audio recorder, and notebook I'm having a blast learning about fellow member turners. I love to see the various innovations members have come up with to solve particular problems. Equally interesting are the stories of each member's journey with turning which are quite fascinating. I'm seeing and discovering all kinds of both new and vintage machines, tools and ideas. Starting with this newsletter, I'll share highlights of a member shop tour or two and will continue in future newsletters highlighting additional members. I hope you will find these as interesting as I have along with building our camaraderie.

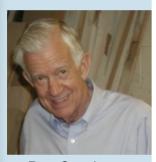

Thanks to Eliot Feldman and Don Couchman for inviting me into their shops for this months Shop Tour and resulting Member Profile that you will find later in this newsletter.

Don Couchman

I'm randomly reaching out to members, but I would encourage you to give me a call about having me make a visit to your shop, especially, if you happen to be retired or free during the daytime next week (July 30th through August 3rd) while I'm still off work.

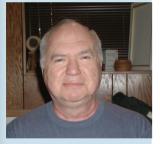

Eliot Feldman

Lending Library (Clif Poodry)

## **NOTICE**

Lending Library Contents now published and maintained on the MCW website under the Members-only password accessible section.

Contact Doug Pearson if you need the password.

#### MCW Web Site Update (Doug Pearson)

Doug continues to fine tune our MCW website. Recently, he has migrated our Lending Library inventory to the members-only section of the website and continues to enhance the Links section

Here are some interesting website usage statistics which shows a typical weeks worth of accesses to the MCW website. A world map shows where people are located who access our site as well. Interesting that we are experiencing some exposure outside of the DC area.

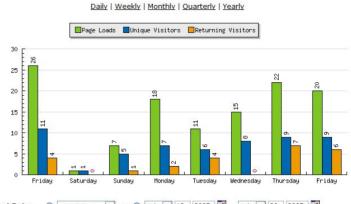

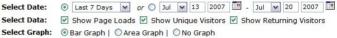

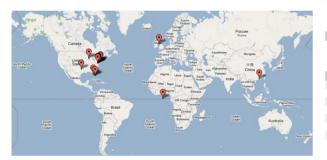

|           |                | Page Loads | Unique Visitors | First Time Visitors | Returning Visitors |  |
|-----------|----------------|------------|-----------------|---------------------|--------------------|--|
| Total     |                | 120        | 56              | 32                  | 24                 |  |
| Average   |                | 15         | 7               | 4                   | 3                  |  |
| Day       | Date           | Page Loads | Unique Visitors | First Time Visitors | Returning Visitors |  |
| Friday    | July 20th 2007 | 20         | 9               | 3                   | 6                  |  |
| Thursday  | July 19th 2007 | 22         | 9               | 2                   | 7                  |  |
| Wednesday | July 18th 2007 | 15         | 8               | 8                   | 0                  |  |
| Tuesday   | July 17th 2007 | 11         | 6               | 2                   | 4                  |  |
| Monday    | July 16th 2007 | 18         | 7               | 5                   | 2                  |  |
| Sunday    | July 15th 2007 | 7          | 5               | 4                   | 1                  |  |
| Saturday  | July 14th 2007 | 1          | 1               | 1                   | 0                  |  |
| Friday    | July 13th 2007 | 26         | 11              | 7                   | 4                  |  |

Submit Save As Default

#### Group Buys (Arthur Mensch)

If you have any suggestions for types of items (sandpaper, superglue, log sealer, etc.) that you would be interested in that is not available through the Woodworker's Club, please let Art Mensch know.

#### Silent Auction (Doug Pearson)

We continue to have a good turnout for Silent Auction items. I would encourage others to bring some of those extra logs or chunks of wood that you don't think you'll get around to using. Or, if you have a tool or supplies you no longer use, these are welcome as well. On behalf of MCW, I thank you for participating in the silent auction.

#### Treasurer's Financial Report (Doug Pearson)

The MCW bank balance currently stands at \$1,017.54.

# Members

#### News about our Members (Phil Brown)

From July 11 through August 11, 2007, **David Jacobowitz**, Stuart Glickman, and Phil Brown have one piece each in the Senior Artist Alliance exhibit at the Blackrock Center for the Arts in Germantown, MD.

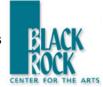

Phil Brown, David Jacobowitz, and Ed Karch have pieces in the Capital Area Woodturners exhibit at The Artisans Center of Virginia in Waynesboro, which is up during the prime tourist season from July 19 through September 5, 2007. Mike Vore captures pictures which are posted at: http://mike-incolumbia.smuqmuq.com/

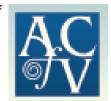

gallery/3199155/1/176329369#176329369. (password is caw)

Eliot Feldman attended the Yankee Woodturning Symposium in Middletown, CT, June 1-3, 2007, and later took David Ellsworth's three-day class at David's Bucks County studio. While at the symposium Eliot recruited several possible demonstrators for our club as well. Good going Eliot!

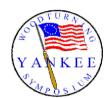

Clif Poodry teaches ADVANCED BOWL TURNING on August 25 and 26<sup>th</sup>, and INTRODUCTION to BOWL TURNING **EWODWORKERS CLUB** on September 29<sup>th</sup> at The Woodworkers Club, 4950 Wyaconda Road, Rockville, MD. Phone: 301-984-9033.

See: www.woodworkersclub.com

Clif Poodry attending the 2007 AAW Symposium and got some great pictures of a variety of turned objects at the Instant Gallery.

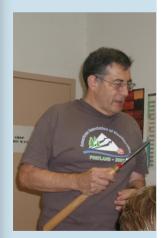

#### Clif Poodry Teaches Introduction to Bowl Turning (Bert Bleckwenn)

I had the opportunity to support Clif Poodry as a class assistant when he taught the most recent class of Introduction to Bowl Turning at the Woodworkers Club this past weekend and found the experience very rewarding to his students as well as myself.

Clif's teaching style is very friendly and put's the student at ease. He stresses the necessary safety points and reinforces them as needed without creating any air of intimidation for the students. He allows each student to proceed at

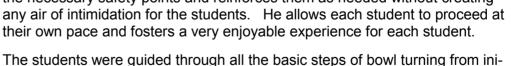

tial mounting to final base creation all the while developing a basic level of skill with the bowl gouge. With a maximum of six students, each receive a high level of individual attention. Each student walked away with a successfully turned bowl, proud of their accomplishment and wanting to turn more.

I had the opportunity to hand out MCW brochures as well and hopefully encouraged the students to consider attending an MCW meeting or joining MCW in order to enhance their continued journey into the wonderful world of turning.

I would highly recommend signing up for any of Clif's future turning classes at the Woodworkers Club.

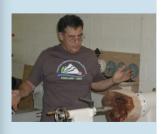

#### 2007 AAW Symposium Highlights (Phil Brown and Bert Bleckwenn)

If you missed the opportunity to attend this year's annual AAW Symposium, you can still gain a perspective from the videos that are available on the AAW website at <a href="http://www.woodturner.org/sym/sym2007/">http://www.woodturner.org/sym/sym2007/</a>.

Several items well worth reviewing are hotlinked here:

- Photo and Video Gallery
- Japanese Bowls A Western Perspective
- Turning Green An International Juried Exhibition of Woodturning

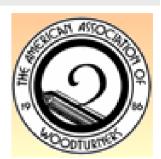

#### **AAW SYMPOSIUM SUMMARY**

Al Hockenberry (AAW director) reported that the Symposium in Portland, OR was the second largest ever with 1,585 attendees which represented 13% of the AAW membership. More than 50 members demonstrated and 20 committees managed over 250 volunteers who assisted with the various aspects of conducting the symposium. The Instant Gallery was extraordinary with 1,362 pieces.

The Education Opportunity Grant program which is supported by the AAW Auction, set a really high new record of \$102,584. More than 60 artists contributed work to the auction. A large collaborative birch vessel, pierced and airbrushed with acrylic paint, by Binh Pho and Frank Sudol brought the highest bid of \$30,000. See a large photo of this piece at: http://www.woodturner.org/sym/sym2007/photos/auction/dsc02302.htm.

To listen to the auction segment of the piece being sold, go to: <a href="http://www.woodturner.org/sym/sym2007/">http://www.woodturner.org/sym/sym2007/</a> and click on Binh Pho's tribute to Frank Sudol, which only takes about 5 minutes to view.

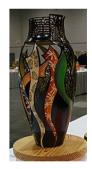

As a wonderful follow up to their collaborative work last year, a colored and double threaded top box with the world and a carved tree by Bonnie Klein and Jacques Vesery brought the second highest auction bid at \$20,000.

The next issue of the Journal will have information on six board candidates for three positions. Among them is Temple Blackwood from Chesapeake Woodturners in Annapolis. Read about Temple and the others and vote.

#### Let's Prepare for 2008 Symposium Participation:

- MCW will likely be asked to help out as a local chapter
- Great opportunity to volunteer as a demonstrator's assistant
- Consider car pooling as a great way to share expenses and experiences with fellow MCW members

The Concept

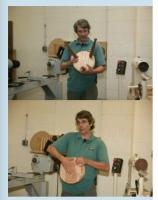

**Turning The Seat** 

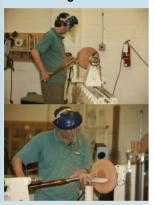

**Turning The Legs** 

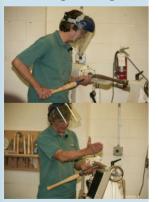

The Discussion

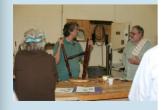

#### July's Demonstration - Alan Leland

(Doug Pearson and Phil Brown)

#### Alan Leland's Stool Demonstration

Alan specializes in creating beautifully turned stools made of contrasting woods, which he demonstrated at the July meeting. He prefers using maple for the seat with padauk, walnut, wenge or other dark wood for the legs. He likes to keep the design of the legs simple as this approach is less distracting than one consisting of lots of beads and coves. When designing a new

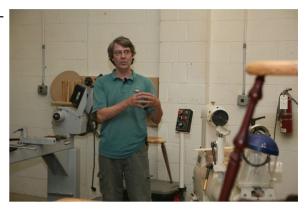

stool, Alan turns a sample leg out of scrap material. Seeing the design in 3-D will inspire changes that can enhance the design of the finished piece.

For the demonstration, Alan turned a seat and a leg for a miniature stool. He showed his technique for creating the seat. He used a ½" spacer board, made of Masonite or plywood, on his screw chuck to reduce the depth of the hole needed on the bottom of the seat to about 1/2". He proceeded to turn and described the steps he uses to complete the seat including closing his eyes and using his hands to check for bumps and dips.

He described the method he uses to layout and drill the holes in the back of the seat to accept the leg tenons, showing the homemade jig that he uses on the drill press which gives the correct angle for the holes. With emphasis on beauty of the wood, he prefers not drilling through the seat and showing the leg. Leg layout involves drawing a circle on the underside of the seat where the hole for legs will be drilled. Then using the radius of that circle, he draws marks on that circle with the compass resulting in six segments. Every other mark is a leg location. (For additional details, see pictures on page 3 of the large stool PDF file located on the MCW web site.)

To turn the legs of a stool, Alan rounds the spindle, and then uses a "story stick" to layout where the different features of the leg will appear. He prefers to describe this process as point-to-point turning vs. spindle turning. He said that "spindle turning" generally turns people away from symposium demonstrations and that "point-to-point" turning was a more interesting phrase.

Alan's demonstration was very well done and showed a lot of the finer points of creating a stool. Along with the demonstration, he had two handouts, one detailing how to create a full-sized three-legged stool and the other on making a miniature stool. You can view Alan's handouts in PDF format by going to the MCW website and clicking on Links.

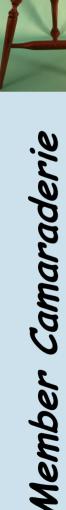

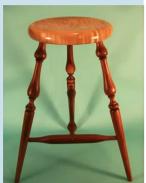

#### July's Demonstration - Alan Leland

(Doug Pearson and Phil Brown) (continued)

Alan is both a wood worker and a wood turner, located in Durham, NC. His is active as a teacher in his shop and at the Campbell Folk School. He travels to demonstrate at AAW chapters, doing at least six demonstrations this year. He continues being a student by attending annual Furniture Society Conferences and AAW Symposiums, and actively participates in Triangle Woodturners. With some woodworking background, he started his own full-time business in 1995 with emphasis on architectural turning for the building trades, and turning anything else that has a practical use, while differentiating himself from turners who create bowls. His website features a wide variety of turned and flat work, all accenting the beauty of the wood.

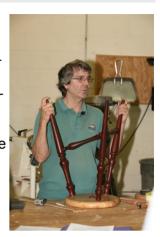

You can see additional details of Alan's work at his web site: http://alanleland.com/

#### Member Camaraderie—Get to Know your Fellow Turners!

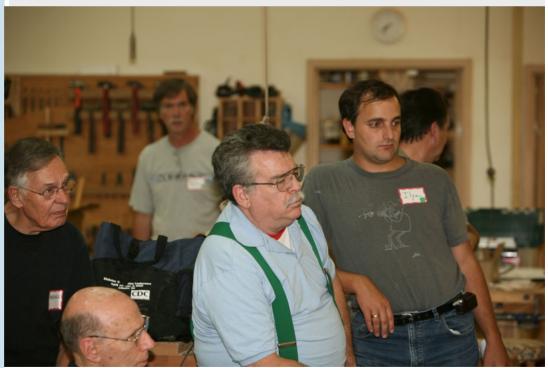

Foreground from left to right:

Marshall Becker (new member), David Jacobowitz, Elliot Schantz (new member), and Ilya Zavorin, with a blurred Doug Pearson in the background.

August 2007

MCW Newsletter

Page 10

#### VisArts - Open House for Volunteers, Interns, & Docents

We are preparing for our gala opening in our new building! The new and innovative 28,000 square foot visual arts center will open in September, 2007 in Rockville Town Square and VisArts invites you to become a part of this exciting new venture.

DISATES AL ROCKVIlle

To introduce you to the new VisArts, present the vast amount of volunteering, interning and docent opportunities we offer, and tour the arts center, *VisArts invites you to an informational Open House meeting on August 15<sup>th</sup> at 6-8 PM*.

The Open House includes a "meet and greet" for interested volunteers, interns, and docents, followed by a presentation of the various areas of volunteering and refreshments.

The new art center has seven teaching studios for wood, glass, ceramics, printmaking, digital & media arts, photography, painting, and drawing, four exhibition spaces: a main gallery, regional gallery, children's Discovery gallery, and portfolio gallery, and eight resident artists' studios. Furthermore, we offer classes, camps and workshops for people of all ages who are interested in joining a spirited arts community and pursuing lives of learning and imagination.

VisArts has been serving Montgomery County and the Washington D.C. Metropolitan area for 20 years and counting. Our mission is and has always been to encourage passion for the arts, foster creativity, and expand artistic knowledge, through exemplary education, exhibition, and community outreach programs.

At VisArts, volunteers, interns, and docents are an essential part to our success in accomplishing our mission. Your time and skills can help us be a first-class art center and provide Montgomery County with the best in art education and presentation. We do provide Student Service Learning Credit for those seeking it, training for docents, and most importantly, a chance to work in a creative environment and interact with new people. As a volunteer, intern, or docent, your enthusiasm for the arts and for your community will add to the vibrant face of VisArts.

We look forward to meeting you and hope to share the excitement of our new arts center with you!

VisArts Open House for Volunteers, Interns, & Docents

Wednesday, August 15th

6-8 PM

Location: 155 Gibbs Street, Rockville, MD 20850, 2<sup>nd</sup> Floor

RSVP by August 8th to

Callie Prassinos, GalleryAssist@VisArtsCenter.org or (301)315-8200

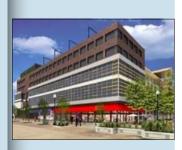

#### The Wood Turning Center (WTC) and Local Collectors (Phil Brown)

The Wood Turning Center (WTC) is a membership organization we have not talked about previously. It was formed a year after AAW since its founder, Albert LeCoff, could not get the AAW board to agree to include his additional objectives in their budding activities. The WTC, operating largely on grants and donations, has offices, a library, gallery space, retail shop, and a permanent collection at 5<sup>th</sup> and Vine Street in Philadelphia. The WTC conducts numerous programs, most of which you must be in Philadelphia to participate in and enjoy. It also has a large website and a digital newsletter. Occasionally, the WTC organizes juried international exhibits and publishes catalogs of the selected work. For example, as described in item 1 under Exhibit Opportunities in this newsletter, is the WTC call for entries for the juried exhibit "Challenge VII", due in November 2007.

An annual WTC program is the International Turning Exchange, or ITE. For two months each summer, several selected turners from any where in the world explore new work, both individually and collaboratively in a shop at the University of the Arts in Philadelphia. They are joined by a photographer and writer, who may also be a turner, and occasionally by another type of woodworker/designer. Each year the group takes study tours of museums, galleries and private collections. Usually the tours include three collections in this area. This year, one of the participants, Lynne Yamaguchi, has been taking pictures and posting them with comments on her daily weblog. By going to <a href="http://www.lynneyamaguchi.com/wordpress/2007/06/">http://www.lynneyamaguchi.com/wordpress/2007/06/</a> and scrolling to June 25<sup>th</sup> you will find pictures of DC area collections of Tim and Sheryl Kochman, Fleur Bresler, and Jane and Arthur Mason. These are local collections that we should arrange for our members to visit.

At <a href="http://www.lynneyamaguchi.com/wordpress/2007/07/">http://www.lynneyamaguchi.com/wordpress/2007/07/</a> you will also see pictures of other collections under July 14 (LeCoff), July 9 (Kaiser and Kaye), and July 8 (Ellsworth and Sfirri). While scrolling through both June and July, you will see lots of work in process by the ITE participants. The furniture makers among us should enjoy the Wharton Esherick Museum on July 11th, and drool over the walnut stored in Mira Nakashima's barn and over George Nakashima's furniture in New Hope, PA under July 7<sup>th</sup>.

Both of the above addresses will be available through the MCW website at <a href="http://montgomerycountywoodturners.org/Links.aspx">http://montgomerycountywoodturners.org/Links.aspx</a> for future reference as well.

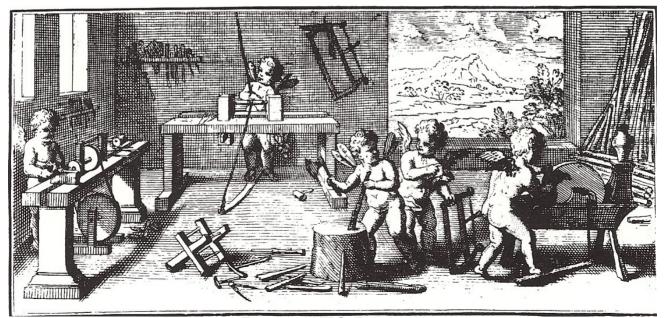

Recent WTC Postcard

Image from L'Art de Tourner en Perfection - published 1749 in Paris

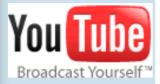

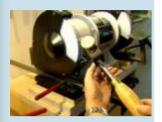

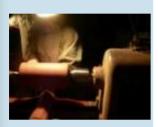

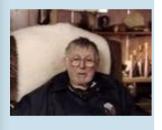

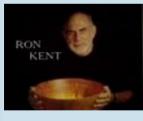

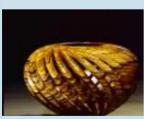

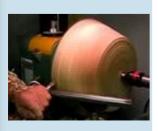

#### YouTube Wood Turning Videos (Bert Bleckwenn)

There's a great variety of short wood turning videos available on YouTube. I extracted and hot-linked the majority of them below for your casual viewing pleasure. There is a wide representation of turning techniques, turner profiles and other turning related content. Just place your cursor on the underscored blue phrase and press Ctrl-Enter and it will start up a separate Internet Explorer window and start running the video. You will find additional turning related videos show up as you view these, or just try searching YouTube at <a href="http://www.youtube.com/">http://www.youtube.com/</a> for additional videos.

#### **International Turning Exchange '06**

- Part 1
- Part 2
- Part 3
- Part 4
- Part 5

#### **International Turning Exchange 2007 - Open Studio Day**

Woodturning at Brookfield Craft Center

Sharpening a Bowl Gouge

Side Grind Gouge Setup

Blair Davis-- Turning trees inside out

**Woodturning Lesson** 

#### JT Dunphy--Revealed Treasures in Trees

- Part 1
- Part 2
- Part 3
- Part 4
- Part 5

The Bob Bohlen Collection

The Ron & Anita Wornick Collection

Bonnie Klein – woodturning Africa Style – Part 2

The Emma Lake Event

Rude Osolnik

**Christian Burchard** 

Ron Kent

William Hunter

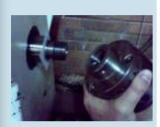

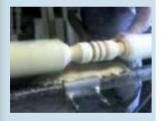

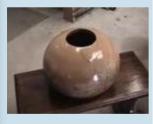

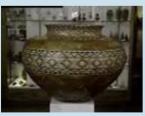

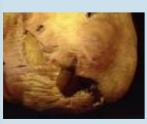

#### YouTube Videos (continued)

Ray Allen
Wood turning with Keith Tomplins
Turning a goblet with captured rings
Stopping the General lathe

#### Cork Oak on a Stubby 1000

- Part 1
- Part 2
- Part 3
- Part 4
- Part 5
- Part 6
- Part 7
- Part 8

**Christmas Ornament** 

Elbo and Woodcut tools

Woodturning Lesson

Woodturning in Miami

Joe Bazer - Turn A Box

Eccentric woodturning - goblet

Wood Turning for STIHL TIMBERSPORTS

Chris Ramsay Turns a Cowboy Hat

Woodturning a bowl on the VB-36

Perfection in Form

Wood to Bowl

woodturning -gabesco

**Turning Wooden Flowers** 

Thomas McCormick's Turned Wood Art

**Turning Ale Bowls** 

Make a hollow egg

Wood to Bowl

Joe Bazer - Turn A Box

**Bi-City Woodturners** 

sharpening spindle gouges

Twisted turning

**Skewing Around** 

Turning Outside the Box

Second Take of the Eli Avisera Style of Cut

**Power Sanding** 

August 2007

MCW Newsletter

Page 14

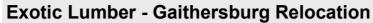

Exotic Lumber has moved across the street to a 50% larger space. The warehouse access is directly opposite their old home while the front office now faces Woodfield Road (although the entrance is still off of Rickenbacker Drive. Phone number is still the same.

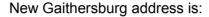

**Exotic Lumber** 19324 Woodfield Road Gaithersburg, MD 20879 Phone: 240-632-0385 1.888.BOARDFT (1.888.262.7338)

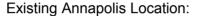

1610 Whitehall Road Annapolis, Maryland 21401 Phone 410.267.0887

Website: www.exoticlumberinc.com

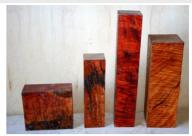

Aussie Blocks

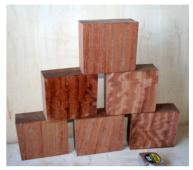

**Bubinga Blocks Figured** 

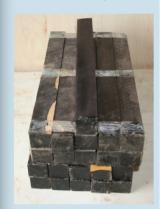

Cocabolo Squares

African Blackwood Squares

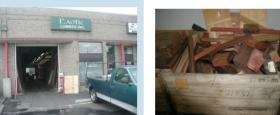

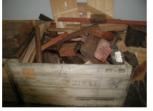

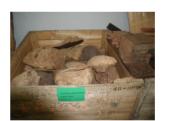

Merchants of Fine Domestic and Exotic Woods From Around the World

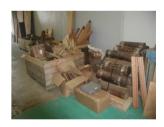

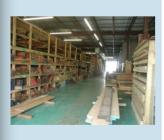

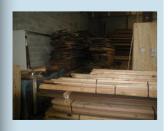

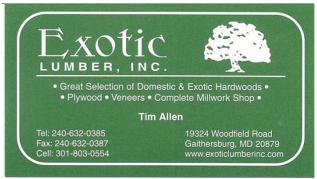

According to Tim Allen, they have been in their new facility since about July 1st, but are still working through completing their custom milling setup and have plans to better display their wide assortment of turning materials. A great source if you are looking for some of the more exotic species or high quality hardwoods.

#### Exhibits (Phil Brown)

#### **Exhibit Opportunities**

1. The Wood Turning Center is sponsoring "**Challenge VII**" an international juried exhibit of lathe-turned objects which subvert, satirize or burlesques function. Challenge VII will be documented and may travel for up to two years. Entries are due November 7, 2007. More information and a prospectus is available at: http://www.woodturningcenter.org/challenge7.html.

- 2. The prospectus is available for *Craft Forms 2007*, a national juried craft-art exhibit sponsored by the Wayne Art Center in Wayne, PA (on the main line west of Philadelphia). The juror this year is Mark Richard Leach, Founding Director and Chief Curator, Mint Museum of Craft + Design, Charlotte, NC. With the exhibit open November 30, 2007 to February 1, 2008, applications are due by September 20, 2007. The competition is substantial, but if you want exposure for your work and a good entry for your resume, do apply. Download the prospectus from <a href="https://www.wayneart.org/exhibits/pdf/CF07/pdf">www.wayneart.org/exhibits/pdf/CF07/pdf</a>.
- 3. The 2007 Dupont Circle *Fall Fine Arts and Crafts Festival* is set for Saturday, October 27, 2007. While not a huge event, now in its fifth year, it is well supported by a high income community. Last year they had 80 participating artists and over 2,000 attendees from this high income neighborhood. For information or to receive a prospectus when available, send a note to Jonathan Mertz, at: <a href="mailto:dupontcirclefestival@yahoo.com">dupontcirclefestival@yahoo.com</a>.
- 4. Turned wood no bigger than 5" in any dimension is welcomed at *The 74<sup>th</sup> Annual International Exhibition of Fine Art in Miniature*, November 19 December 29, 2007, at Strathmore Mansion, North Bethesda, MD, sponsored by The Miniature Painters, Sculptors, & Gravers Society of Washington, DC. Application fee for non-members is \$25 with hand delivery, or \$40 for mailed submissions, due by September 7<sup>th</sup>. Download a prospectus with instructions for delivery from <a href="www.MPSGS.org">www.MPSGS.org</a>. Send inquiries to Nancy Still, 301-977-2190, or nancy@miniartsupply.biz

#### Conferences (Phil Brown)

*TURNING 2007*, October 12-14, 2007, is a biennial symposium in West Harrison, IN presented by the Ohio Valley Woodturners Guild. See: <a href="https://www.ovwg.org/turning2005/">www.ovwg.org/turning2005/</a> or <a href="https://www.ovwg.org/turning2005/">www.ovwg.org/turning2005/</a> or <a href="https://www.ovwg.org/turning2005/">www.ovwg.org/turnin

October 5, 6 and 7 are dates for the *2007 North Carolina Woodturning Symposium* in Greensboro, NC. Five national demonstrators and nine regional demonstrators are scheduled. For details, go to <a href="https://www.northcarolinawoodturning.com">www.northcarolinawoodturning.com</a>.

#### Future Planned Meeting Programs (Eliot Feldman)

September Ed Kelle - Turned and Carved Vessels

October Brian Butters - Turning Christmas ornaments with eccentric icicles

November Bill Grumbine - Spindle Duplicating Using the Skew and Other Spindle Techniques

December Keith Tompkins - Flower Vessels. (Also perhaps a Friday workshop.)

Learn more about our upcoming demonstrators at their respective web sites:

www.kellewoodturning.com (Ed Kelle)

www.butterwood.biz (Brian Butters)

www.wonderfulwood.com (Bill Grumbine)
www.keithtompkins.net (Keith Tompkins)

# Member Profile Don Couchman

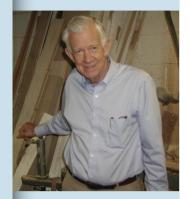

#### Member Shop Visit—Don Couchman (Bert Bleckwenn)

Don Couchman has been turning since his retirement in 1993. A retirement gift of an Enlon lathe was the catalyst that launched him into a whole new endeavor. While no longer his primary lathe, Don indicated the Enlon was likely the predecessor to the Grizzly line of lathes as he has been able to obtain matching parts directly from Grizzly.

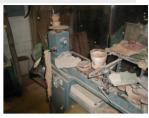

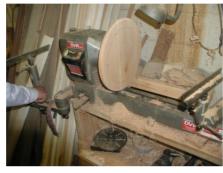

His current lathe workhorse is the Nova 3000 with DVR drive. He has it weighted down with a box full of sand that is a part of the lathe stand he built for the lathe. He obtained the lathe from the Woodworkers Club as a package deal that included the offset bowl turning unit.

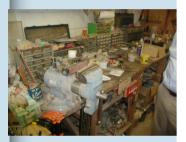

Don's Workbench

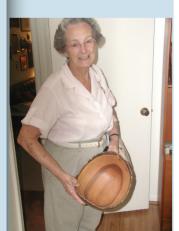

Don's lovely bride, Corinne holding the Claro Walnut Bowl

Close by hang's a turning smock that is obviously well used. It had the appearance of a nice loose fitting design with large openings for the arms. Besides what appeared to be the traces of green wood turning on his smock, Don noted the wet markings left on the wall behind and the ceiling above his lathe resulting from his green wood turning efforts.

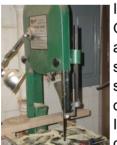

In other parts of his shop are a variety of Grizzly and Sears Craftsman stationary tools that serve him well. As a safety reminder, Don showed me the stubs of two fingers that was a result of a rcent encounter with the jointer. It reminded me of my high school encounter when my own index finger

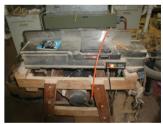

met up with an unforgiving table saw blade. Remember, Safety First!

Close to his lathe, Don has a home made hanging air filter built from a used furnace squirrel cage fan. Don commented that one could easily make one of these for little to no cost as you can likely pick up a free squirrel cage fan and motor from any local HVAC contractor. With the large volume of furnace replacements, contractors routinely throw them out. One just needs to build a box

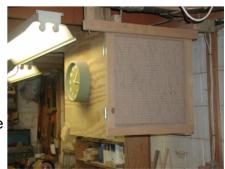

(Continued on page 17)

#### Member Shop Visit—Don Couchman (Bert Bleckwenn)

around the squirrel cage, frame in for a replaceable furnace air filter and add electrical wiring and switch. Don picked up his squirrel cage fan at Gaithersburg Air Conditioning & Heating Inc. 7836 Airpark Rd, Gaithersburg, MD 20879, (301) 926-3253 <a href="www.gaithersburgair.com">www.gaithersburgair.com</a>. Also of interest was the novel technique of enclosing his shop area with a set of clear vinyl curtains that are actually strips of vinyl that you can easily part and enter or exit the area. Don noted that this was consumer grade version that was very reasonably priced and not the heavy duty commercial grade.

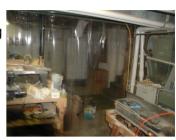

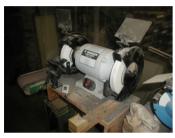

Don uses David Ellsworth's fingernail grind jig along with a holder based on the design provided with Ellsworth's jig. It has served him well, but he is awaiting delivery of a Oneway Wolverine sharpening jig that he plans to use. In addition to his sharpening station, Don also utilizes a small belt sander installed with a narrow leather belt for final sharpening and stropping.

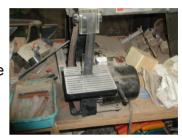

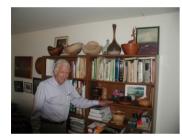

Don has turned a variety of woods and objects throughout the years.

He currently has a series of pen barrels awaiting turning along with another set of completed pen barrels awaiting assembly. The completed pens were very well executed and had a nice feel to them. Makes one want to give pen-turning a try. Eliot Feldman has already approached

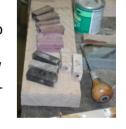

Don regarding possibly demonstrating pen-making techniques for one of our future MCW meetings. If you are interested in pen-making, you're encouraged to start up a conversation with Don.

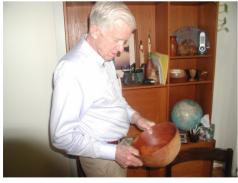

With each turned object, comes an interesting story behind it. Of special note was a black cherry salad bowl that gets regular use. In discussing the finish he used for the bowl, Don uses a five part mineral oil to one part bees wax mixture which he melts over the stove using

a double boiler. He likes to occasionally refresh the finish about once a year by remounting on the lathe, do a light sanding and then re-applying the mineral oil / bees wax finish. This makes a nice food-safe finish and brings out the natural luster of the wood.

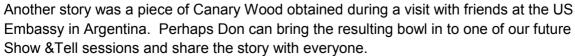

Thanks Don, I had a great time visiting with you and hearing about your wood turning journey to date!

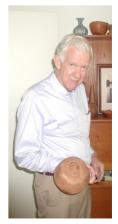

#### Member Profile Eliot Feldman

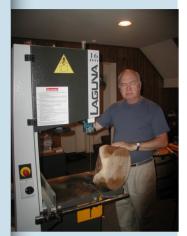

#### Member Shop Visit—Eliot Feldman (Bert Bleckwenn)

Eliot Feldman has a very well appointed shop that takes up most of his basement. Looking around, it is equipped with 5hp Powermatic table saw, and a 16" Laguna band saw along with the complementary items of jointer, planer, drill press, router table and other assorted stationary tools. Eliot is an accomplished woodworker as well as a turner. Just one example was his grinding stand based on a Norm Abram New Yankee Workshop design.

His workhorse is a large Powematic lathe as well as a Jet mini-lathe used often when he travels to his daughter's home. His lighting arrangement caught my eye as an idea for my future shop. It was a clustered arrangement of spotlights immediately over the Powermatic lathe

One prominent item is his own custom-built European style workbench with appropriate vises and bench dogs that he had built several years ago.

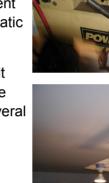

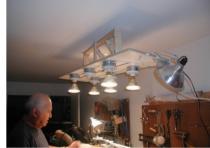

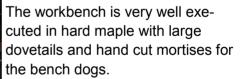

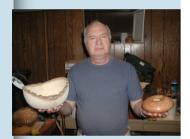

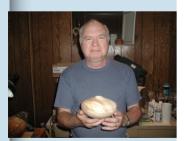

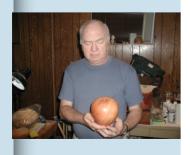

As you look around and view the variety of his turnings, you can see that Eliot is a very accomplished turner. In fact, he now has his turned objects represented in one of the local galleries as well as area exhibits such as the recent showings at the Bethesda Library.

Eliot concentrates on hollow forms vessels, especially the wider style that is more difficult to hollow. Of particular note is the breadth of experience and use of a wide variety of hollowing tool techniques, many of which rely on the laser light technique for judging wall thickness while turning.

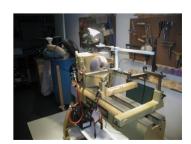

(Continued on page 19)

#### Member Shop Visit—Eliot Feldman (Bert Bleckwenn)

In addition, he frequently tests the wall thickness with a bent wire circle gage for checking thicknesses. He demonstrated the use of a relatively thick copper circle gage and a solder wire circle gage. He particularly likes to use the solder wire circle gage because of its ease of bending and reduced likelihood of scratching the surface of the vessel. He warns that you just have to be careful not to inadvertently bend it while testing the wall thickness.

I lost track of the number of hollow form tools and jigs that Eliot has at hand and uses. His favorite appeared to be a square shafted system called the ElboTool that eliminates any twisting action of the cutting arm. (see a follow-up discussion of Eliot's hollowing jigs after this profile.)

He brought out at least three other hollowing systems that he has used as well as the Rolly Munro articulated arm cutting tool. He doesn't use the Munro tool as much since it needs a relatively large opening to properly manipulate the tool. Eliot likes openings less than one inch in diameter in his hollow forms.

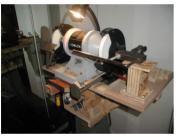

Of special note is Eliot's sharpening setup which is a combination of the Oneway Wolverine jig on an 1800 rpm Delta 8" grinder along with a low-speed, water-cooled Tormek Sharpening System. He has developed a unique jig for the Delta grinder that ac-

cepts the Tormek arm so he can do any reshaping on the Delta grinder and final sharpening on the Tormek. This jig makes the Tormek variety of attachments usable on the high speed grinder as well.

He also demonstrated his favorite sharpening tool, the JOOLTOOL. This system allows you to view the actual sharpening process while grinding. This is accomplished because of the unique design of the easily removable grinding wheels where you can see the sharpening action as it occurs. There are a wide variety of grits available. This arrangement appears to be very useful for sharpening a variety of carbide tipped hollowing tools. Check it out at: <a href="http://www.jooltool.com">http://www.jooltool.com</a>

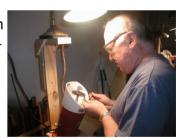

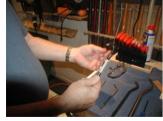

Eliot is into making his own tools as well as seeking out other turners that manufacture unique turning solutions. He showed me a recent tool he made with a carbide bit super-glued into a U-shaped arm which he uses to reach just inside the opening of narrow mouthed vessels. He indicated that super-gluing was more than sufficient for anchoring carbide bits. Close by was his Mapp gas setup for shaping his tools.

What a pleasant experience it was visiting with Eliot! If you are interested in hollow vessel turning techniques and the pros and cons of alternative hollowing systems, I would highly recommend a conversation with Eliot!

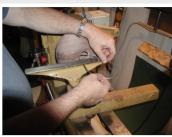

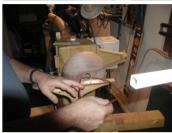

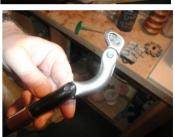

#### Eliot Feldman Discussion of Hollowing Jigs (Bert Bleckwenn)

The three constrained hollowing rigs I have are the ElboTool, the Spin Doctor, and the Don Derry.

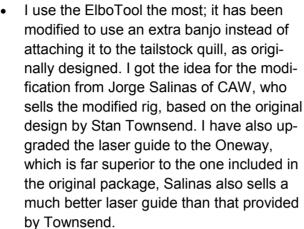

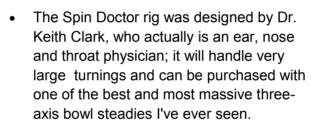

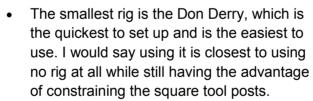

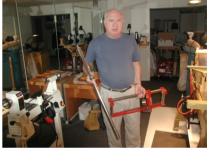

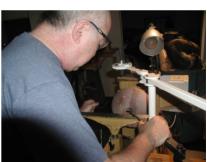

Actually, based on conversations with David Ellsworth while taking his three day workshop. David argues that it is better NOT to use a constraint of any kind because it is better to have the tool swing away harmlessly after a catch. He argues that constraining rigs leave the sharp edge no where to go but into the wood, thereby ruining a thin-wall vessel. (Remember that his hollow vessels are 1/16 inch thick!)

What I am doing after participating in David Ellsworth's three-day workshop is to use no rigs near the opening and then switch to the ElboTool to hog away most of the interior. I then shift back to no rig and frequent measurement with the Ellsworth "high tech" piece of wire to gauge the thickness.

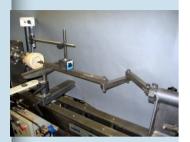

ElboTool.com

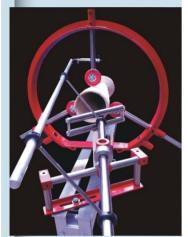

theokspindoctor.com/

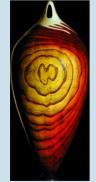

donaldderry.com

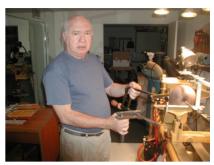

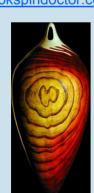

#### Craft School Classes (Phil Brown)

The Arrowmont fall catalog is out listing the following available classes.
 Go to: <a href="http://www.arrowmont.org/registration/commerce.pl?page=fall2007-grid.html">http://www.arrowmont.org/registration/commerce.pl?page=fall2007-grid.html</a> and click on a course for the description and registration information.

- 1. Multi-Axis Spindle Turning, Mark Sfirri, Sept. 21-23, 2007 (weekend)
- 2. Turning on the Weekend!, Jim Bliss, September 28-30, 2007 (weekend)
- 3. Explore the Possibilities with Bowls & Boxes, Mark St. Leger, October 14-20, 2007 (week)
- 4. *Green Wood Meets the Bowl Gouge*, Bobby Clemons, October 21-27, 2007 (week)

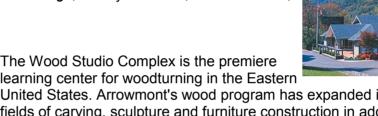

United States. Arrowmont's wood program has expanded into the fields of carving, sculpture and furniture construction in addition to turning. The 9,000 sq. ft. facility features 13 wood turning stations, finishing room, bench room/carving studio, machine and large object construction room, multi-use auditorium and gallery. The studios include a central ventilating and compressed air system.

 The John C Campbell Folk School at Brasstown, NC, (in southwest corner of NC) has a new wood turning class every week, and lists 46 classes from now to June 2008.

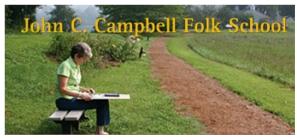

See their class offerings at their website at <a href="http://folkschool.org/index.php?section=subjects&subject\_id=46">http://folkschool.org/index.php?section=subjects&subject\_id=46</a>

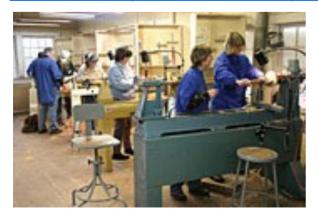

August 2007 MCW Newsletter Page 22

#### Montgomery County Woodturners Newsletter

Newsletter Editor: Bert Bleckwenn Phone: 301-718-1850 email: bableck@gmail.com

Montgomery County Woodturners -A local chapter of the American Association of Woodturners (AAW)

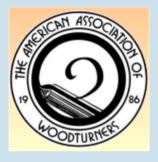

#### **Next Meeting**

Date: Thursday, August 9, 2007

Time: 7:00-9:00 PM

Location: Woodworkers Club

4950 Wyaconda Road Rockville, MD 20853 Phone: (301) 984-9033

Program: Dean Swaggert -

Open Segmented Turning

We're on the Web at:

www.montgomerycountywoodturners.org

#### **MCW Contact Information**

#### **Officers**

| President Vice President Program Chair Secretary Membership | Phil Brown Clif Poodry Eliot Feldman Gary Guenther Stuart Glickman | philfbrown@comcast.net<br>cpoodry@aol.com<br>eliot@mathtechinc.com<br>gary.guenther@att.net | 301-767-9863<br>301-530-4501<br>301-493-9666<br>301-384-7594<br>301-279-2355 |
|-------------------------------------------------------------|--------------------------------------------------------------------|---------------------------------------------------------------------------------------------|------------------------------------------------------------------------------|
| Secretary                                                   | Gary Guenther                                                      | gary.guenther@att.net                                                                       | 301-384-7594                                                                 |
| Membership                                                  | Stuart Glickman                                                    | sglickman@compuserve.com                                                                    | 301-279-2355                                                                 |
| Treasurer                                                   | Doug Pearson                                                       | dspearson@verizon.net                                                                       | 301-229-6395                                                                 |
| Newsletter Editor                                           | Bert Bleckwenn                                                     | bableck@gmail.com                                                                           | 301-718-1850                                                                 |

#### **Volunteers**

| Mentor Program      | Donald Couchman     | bigcouch@aol.com        | 301-963-6770 |
|---------------------|---------------------|-------------------------|--------------|
| Group Buys          | Arthur Mensch       | jamensch@aol.com        | 301-840-9378 |
| Web Master          | Doug Pearson        | dspearson@verizon.net   | 301-229-6395 |
| Lending Library     | Clif Poodry         | cpoodry@aol.com         | 301-530-4501 |
| Photographer        | Mike Colella        | mike@colellaphoto.com   | 301-942-2853 |
| YMMV Submissions    | Gary Guenther       | ymmv.mcw@att.net        | 301-384-7594 |
| Wood Identification | Ed Karch            | ekarch@karch.com        | 703-631-3263 |
| Exhibit Committee   | Phil Brown, Hal Bur | dette, and Cliff Poodry |              |